### LaTeX and Mac OS X

#### Kevin O'Malley

http://ai.eecs.umich.edu/people/omalley omalley@umich.edu

## **Overview**

- What is Mac OS X
- Things You Can Do Under Mac OS X
- Mac OS X LATEX Implementations
- Mac OS X Front Ends
- Mac OS X IATEX Implementations/Front Ends
- Unix-based Programs
  - GUIs
  - Add-on Tools
- Support Tools
- Summery
- Resources
- About

### What is Mac OS X

- Apple's latest operating system that combines the Macintosh user experience and the power and stability of Unix (Mach/BSD)
- Mac OS X was released in March 2001
- Supports various execution environments for running user programs
  - Carbon, Cocoa, Classic, Java, and BSD
- Aqua, the Mac OS X user interface, gives Mac OS X programs their look and feel

# Things You Can Do Under Mac OS X

- Use pre-Mac OS X (MacOS) programs in Classic mode
- Use Unix commands and programs (Is, ps, top, vi, emacs) from a shell
- Add more Unix programs using DarwinPorts and Fink freely available
- Use X11 programs under Apple's X Window implementation (X11) or XDarwin - freely available
- Use LATEX of course!

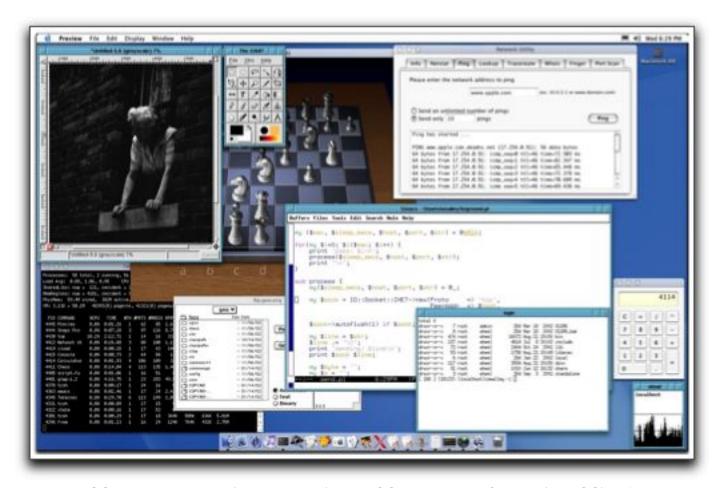

Mac OS X running UNIX (text and X11), Mac OS X, and Mac Classic (MacOS) software

# LATEX Implementations

- Fink The Fink project wants to bring the full world of Unix Open Source software to Darwin and Mac OS X Supports binary and source installations Currently has 3819 packages available (free)
- TeX Live and teTeX You use i-Installer, a network-aware application for installing/configuring LaTeX packages (free)
- OzTeX A Mac implementation of Donald Knuth's LaTeX typesetting system (shareware)
- CMacTeX An integrated suite of programs for implementing LATEX on the Macintosh (shareware)
- ScientificAssistant A Document Management and Scientific Wordprocessing System for the Macintosh (commercial)

# Front Ends TeXShop

- Integrated writing environment for composing LATEX
- Includes editor, previewer, and many other features to support composing LATEX
- Available in a compiled version (dmg file) or as source code
- Uses the gwTeX distribution, but can be configured to use others such as the Fink LaTEX package
- Has menus for inserting Later Macros into documents as well as navigation features
- Excellent PDF document previewer
- On-line help
- Can be configured to support external editors

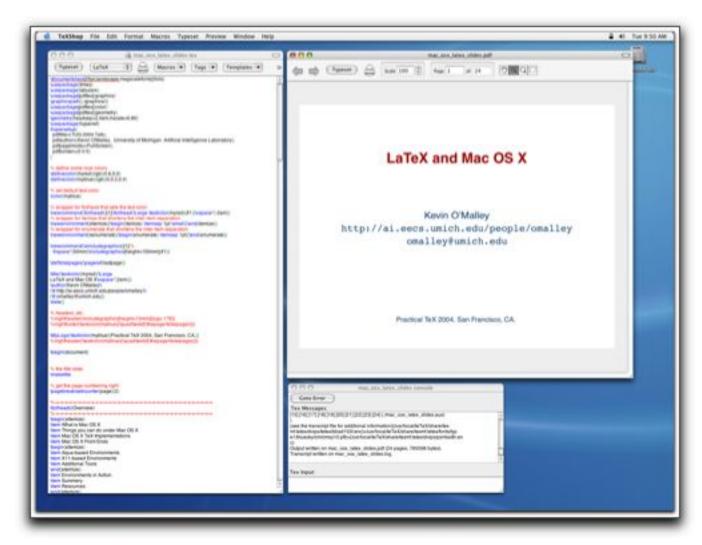

TeXShop displaying presentation slide

# Front Ends iTeXMac

- LATEX writing environment and previewer in the same sprit as TeXShop, but with more features
- Includes an editor, previewer, and many other features to support composing LATEX documents
- It uses the gwTeX distribution, but can be configured to use others such as the Fink LaTEX package
- Has assistant-SDK you can download for writing iTeXMac extensions
- Excellent online Apple Help Books for LATEX
- Can be configured to support external editors
- Has AppleScript support

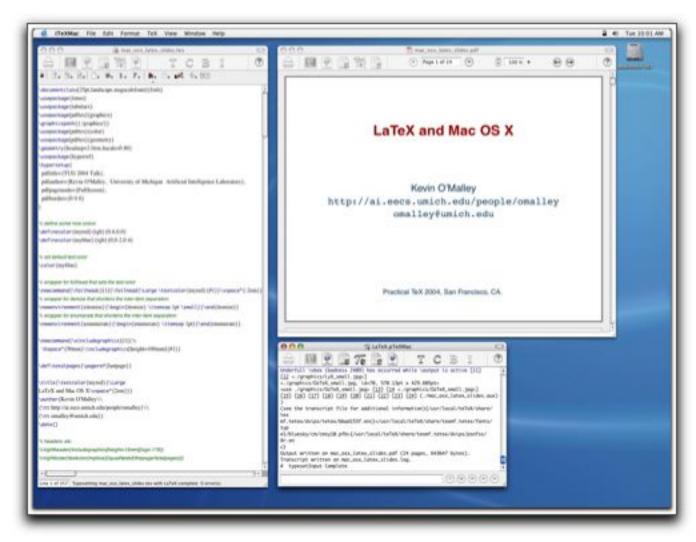

iTeXMac displaying presentation slide

# Front Ends LyX

- An open source document processor
- Comes in two flavors; a Mac OS X program and a version that runs under X11
- Interface written using the Qt GUI toolkit feels different than native Mac OS X applications
- The writing environment is different than the other tools or even word processors - "Think of LyX as the first WYSIWYM word processor: What You See Is What You Mean."

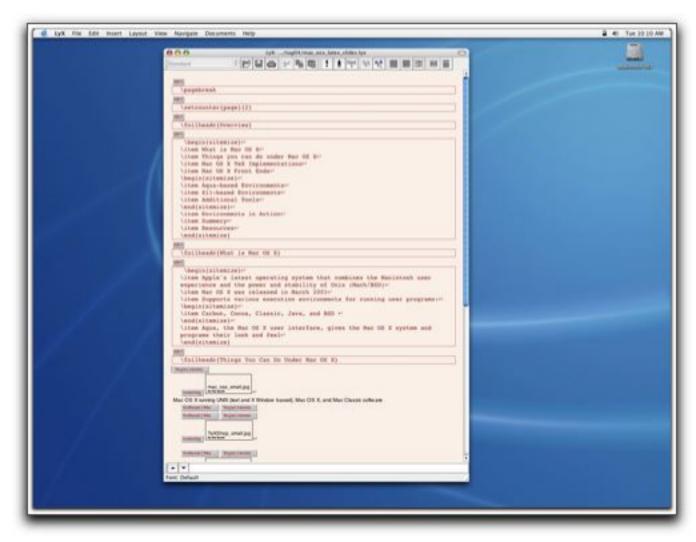

LyX displaying presentation slide

# LATEX Implementations/Front Ends OzTeX

- Popular implementation of LATEX for the Macintosh has been around since the MacOS days
- Comes with LATEX
- Does not have an integrated editor
- Distribution includes the OzTeX program, which includes LATEX, a DVI previewer, a DVI-to-PostScript translator, dvidvi, dvicopy, and PostScript utilities psbook, psnup, and psselect, to name a few
- Is not an integrated environment like TeXShop or iTeXMac, but rather knits together several tools
- Distributed as shareware

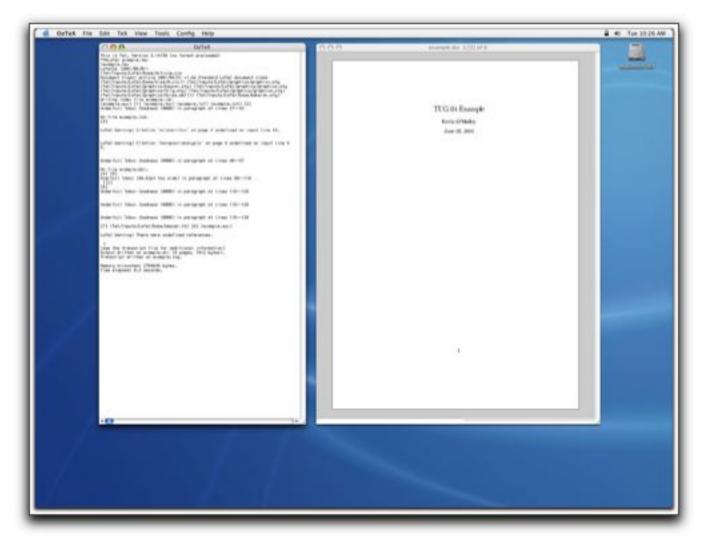

OzTeX displaying an example file

# LATEX Implementations/Front Ends CMacTeX

- An integrated suite of programs for implementing LATEX on the Macintosh
- Includes TEX, e-TEX, pdfTEX, a DVI and Postscript previewer, and a Postscript converter, to name a few
- Compatible with Unix LaTEX versions and understands UNIX directory paths embedded in LaTEX document
- Similar in sprit to OzTeX enables you to conveniently access LATEX tools
- Has AppleScript support
- Distributed as shareware

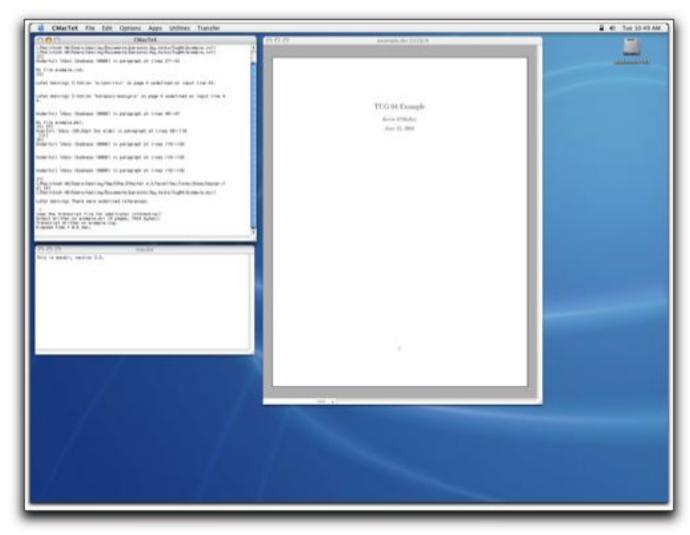

CMacTeX displaying an example file

# **Unix-based Programs**

• You can use LATEX from the command line

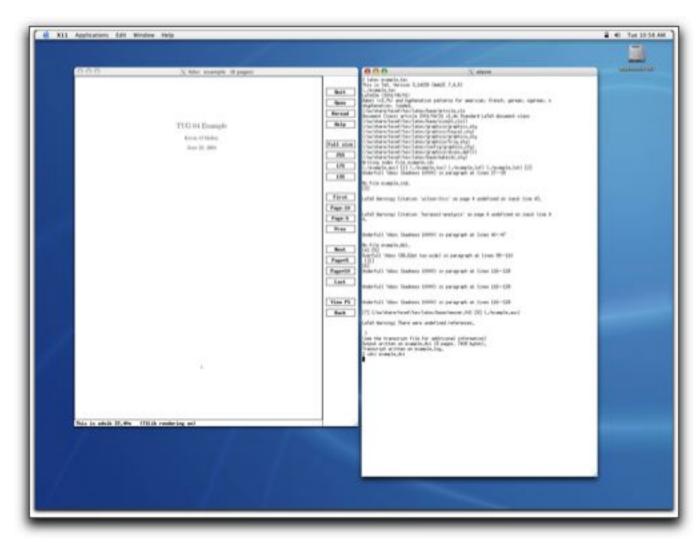

Command-line environment displaying an example file

### **GUIS**

- LyX An open source document processor that runs under X11
- GNU TeXmacs
  - LATEX -based WYSIWYG environment
  - The goal of the project is to produce a complete scientific office suite, including a spreadsheet, a technical drawing editor, and a presentation program
  - Supports the Guile/Scheme extension language

### **Add-on Tools**

#### AUCTeX

- A GNU Emacs-based package that provides a customizable integrated environment for composing LaTEX files using Emacs
- Supports menus for Preview, LATEX, Commands, Math, and Ref
- TeX Mode
  - An Emacs mode that supports editing LATEX files
  - Usually comes installed with Emacs
  - Provides support for editing and composing LATEX files within Emacs

# **Support Tools**

- BibDesk
  - A Mac OS X BibTeX bibliography manager
  - Provides a GUI for managing BibTeX files
- TeX Tools
  - A collection of tools for LATEX
  - Includes MacGhostView, MacDviX, TeXShell, BBEdit extensions for teTeX, BBEdit extensions for iTeXMac

## **Support Tools**

- iStorm
  - Collaboration tool that enables users work, talk, and think together
  - Supports inline LATEX and calculator
- tkbibtex
  - A portable editor and browser for BibTeX files
- Easy N-up
  - Makes creating N-up PDF files simple and easy

## Summery

- Mac OS X is a very good platform for composing LATEX -based documents
- Supports lots of high-quality LaTEX implementations, front ends, and tools
- Supports all your favorite Unix tools and commands, including X11
- Lots of Unix programs have been ported to Mac OS X and are available from the DarwinPorts and Fink projects

### Resources

#### Implementation/Front-ends/Tools for Mac OS X

- TeXShop http://www.uoregon.edu/ koch/texshop/texshop.html
- iTeXMac http://itexmac.sourceforge.net
- OzTeX http://www.trevorrow.com/oztex/
- CMacTeX http://www.kiffe.com/cmactex.html
- ScientificAssistant http://www.advanced-science.com
- LyX http://www.lyx.org
- GNU TeXmacs http://www.texmacs.org
- AUCTeX http://www.gnu.org/software/auctex
- TeX Mode http://www.delorie.com/gnu/docs/emacs\_252.html

#### Support Tools

- BibDesk http://bibdesk.sourceforge.net
- TeX Tools for OS X http://www.kiffe.com/textools.html
- iStorm http://www.mathgamehouse.com/istorm
- tkbibtex http://www.cat.csiro.au/cmst/staff/pic/tkbibtex.html
- Easy N-up http://evolve.lse.ac.uk/software/PDFNupMaker/

#### Unix Tools for Mac OS X

- Apple's X11 http://www.apple.com/macosx/features/x11
- XDarwin http://www.xdarwin.org
- Fink http://fink.sourceforge.net
- FinkCommander A GUI for Fink http://finkcommander.sourceforge.net
- DarwinPorts http://darwinports.opendarwin.org

#### Online Resources for Mac OS X

- TeX on Mac OS X http://www.rna.nl/tex.html
- MacOS X TeX/LaTeX Web Site http://www.esm.psu.edu/mac-tex
- MacTeX Technical Working Group Homepage http://www.tug.org/twg/mactex/
- LaTeX: It's Not Just for Academia Part 1, Kevin O'Malley, O'Reilly MacDevCenter, Feb 2004.
   http://www.macdevcenter.com/pub/a/mac/2004/02/03/latex.html
- LaTeX: It's Not Just for Academia Part 2, Kevin O'Malley, O'Reilly MacDevCenter, Feb 2004.
   http://www.macdevcenter.com/pub/a/mac/2004/03/05/latex.html

### **About**

- Slides were created using FoilTeX, a collection of LATEX files for making foils
- Screen shots were created using Snapz Pro X (http://www.ambrosiasw.com/utilities/snapzprox)
- N-up PDF was created using Easy N-up